## ELECTRÓNICA DIGITAL. CONTROL 2. Curso 2022-2023

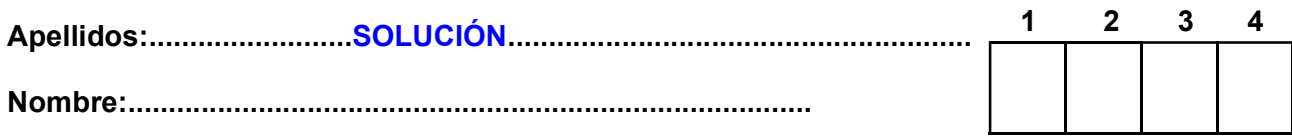

Duración 2:00 h. Entregue por una parte los ejercicios 1 y 2 y por otra los ejercicios 3 y 4, junto con sus hojas de examen cumplimentadas con su nombre y apellidos

1.- [2 puntos] Dispone de una RAM de 8 filas y 8 bits cada fila, cuyo funcionamiento se muestra en la tabla adjunta. Se sabe además que la escritura es síncrona (flanco de subida del reloj) pero la lectura es asíncrona (cuando se pone la dirección A, se lee el valor contenido en la dirección de memoria).

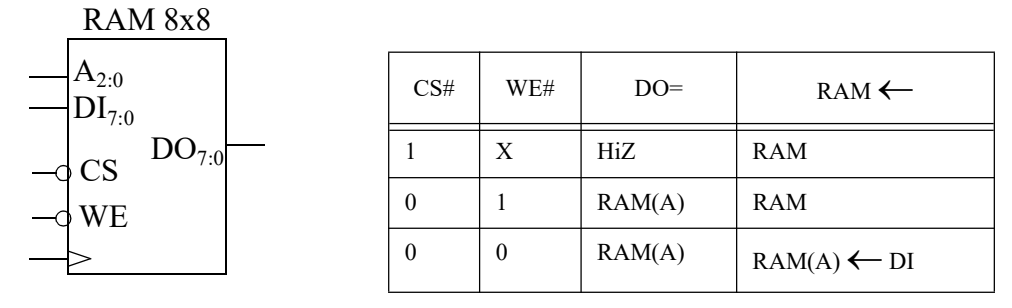

En el cronograma adjunto ponga los valores de las señales WE y A para que el valor  $0A_{16}$  se escriba en la dirección 0 y el valor  $2F_{16}$  se escriba en la dirección 6 de memoria. Suponiendo que la dirección 7 contiene el valor  $C3_{16}$ , ponga los valores para leerla (sin escribir en ella). Se desconoce el contenido del resto de posiciones de la memoria. Rellene también el valor de DO en todos los instantes. Las señales WE y A sólo pueden cambiar con el flanco activo del reloj.

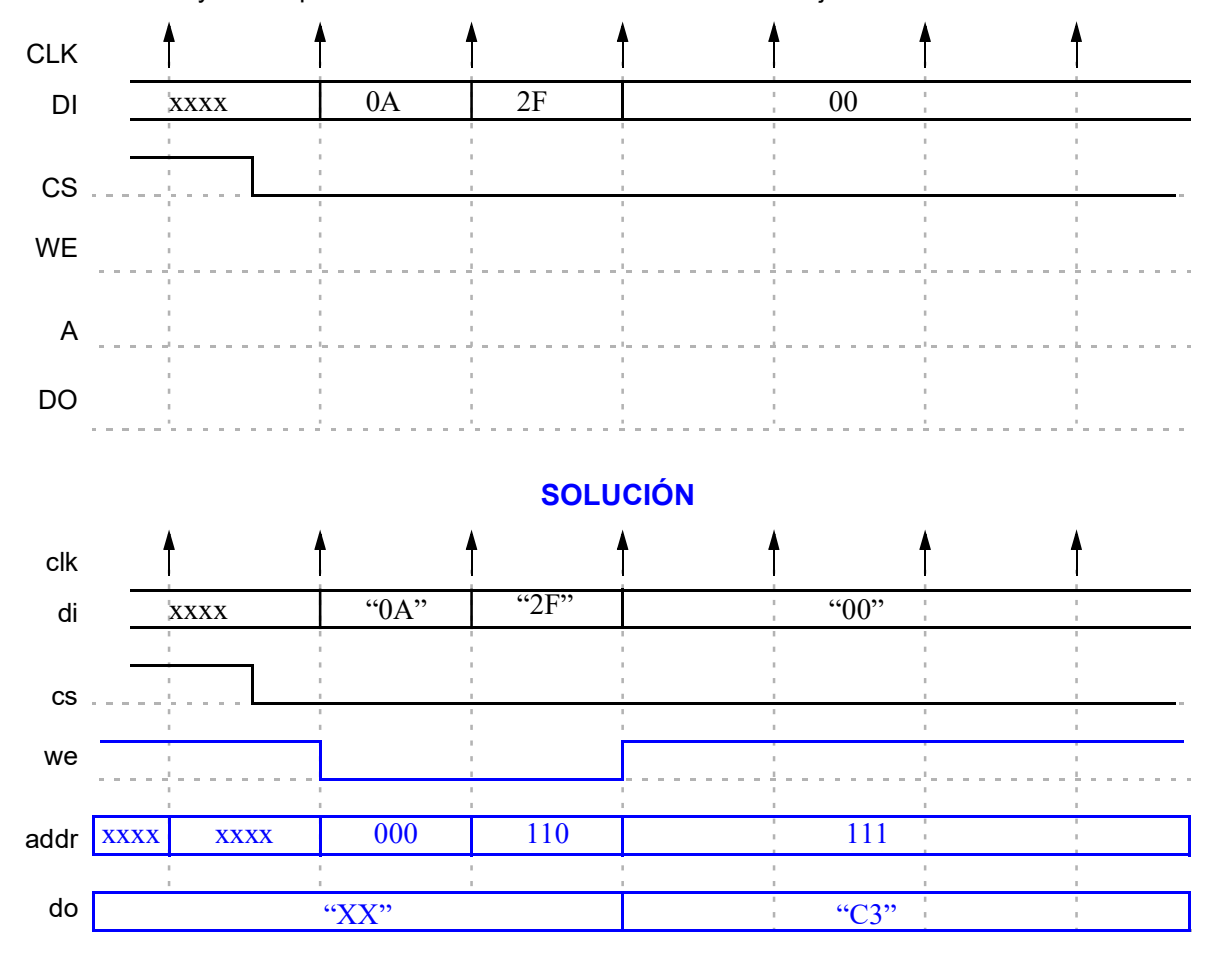

### CRITERIO DE CORRECCIÓN

2.- [2 puntos] Describa el funcionamiento de pila del CS3. Qué funcionalidad añade, qué modificaciones

## ELECTRÓNICA DIGITAL. CONTROL 2. Curso 2022-2023

3 4

Apellidos:.........................SOLUCIÓN.........................................................

Nombre:....................................................................................

hay que introducir sobre la arquitectura del CS2, qué instrucciones son las involucradas y cómo se accede a la pila.

## SOLUCIÓN

Memoria de pila del CS3 (puntos más significativos, pero hay que desarrollarlos):

- Añade la posibilidad de hacer saltos en la ejecución del programa con capacidad de volver a la posición desde la que se ha saltado.

- Hay que introducir un registro de pila (SP) con capacidad de incremento y decremento que apunta a la primera dirección libre de la memoria de pila y capacidad de escritura en el registro PC. Para la memoria se pila se utiliza la memoria de datos, comenzando por la dirección más alta (255).

- Para acceder hay que pasar la dirección de acceso al registro MAR y leer o escribir el dato e incrementar o decrementar el SP. El dato que se lee o escribe procede de PC.

- Instrucciones involucradas: CALL y RET.

### CRITERIO DE CORRECCIÓN

Apellidos:.........................SOLUCIÓN.........................................................

Nombre:....................................................................................

### Duración 2:00 h. Entregue por una parte los ejercicios 1 y 2 y por otra los ejercicios 3 y 4, junto con sus hojas de examen cumplimentadas con su nombre y apellidos

3.- [4 puntos] Para la unidad de datos de la figura:

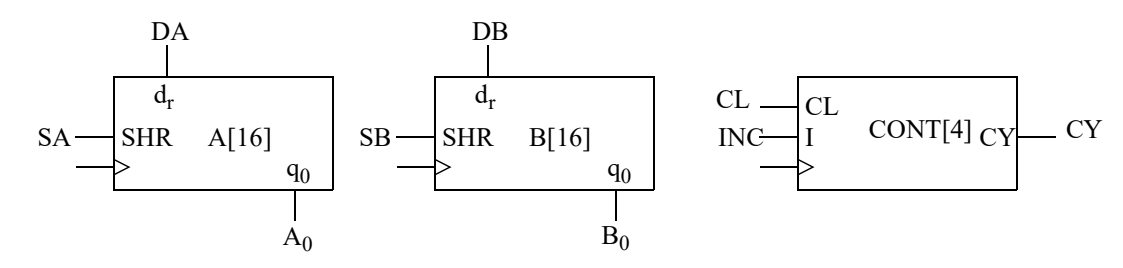

- **a)** Describa a nivel RT el registro A. SHR es una señal de desplazamiento a la derecha, d<sub>r</sub> es la entrada de datos serie y q $_{0}$  es la salida del bit menos significativo.
- b) Describa a nivel RT el contador CONT. CL es una señal de puesta a cero síncrona e I es una señal de incremento; CY es salida de carry.
- c) Obtenga las cartas ASM de datos y control de una UC que haga la instrucción A  $\leftarrow$  Ca1(B) cuando I=0 y A  $\leftarrow$  Ca2(B) cuando I=1. NOTA: una forma habitual de calcular el Ca2 es empezar a copiar los bits empezando por el lsb. Una vez que se copie el primer 1, los demás se copian invertidos.

 $[A_0]$  $[A_0]$ 

d) Diseñe la UC usando la técnica de un biestable por estado.

# **SOLUCIÓN**

a) Registro A:

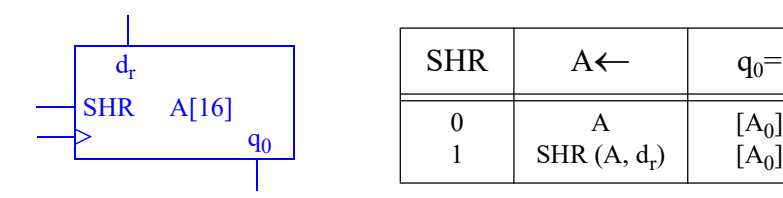

b) Registro CONT:

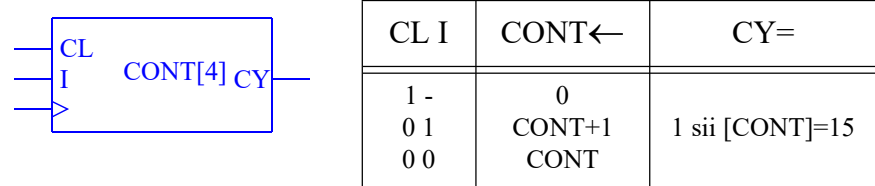

c)  $\overline{I}: A \leftarrow \text{Cal}(B); I: A \leftarrow \text{Ca2}(B)$ 

El algoritmo para calcular el Ca2 consiste en inicializar el contador (CONT) a cero y después hacer un bucle de hasta 16 iteraciones en el que se desplaza B a la derecha completando con 0 y A completando con  $\mathsf{B}_{0}$  hasta que se copie el primer 1. Si después de copiar el 1 aún quedan iteraciones, se completan haciendo lo mismo, pero completando A con el complemento de  $\mathsf{B}_{0}$ .

Apellidos:.........................SOLUCIÓN.........................................................

Nombre:....................................................................................

El algoritmo para calcular el Ca1 es un caso particular del anterior, en el que se pasa a la fase de copiar el inverso desde el principio (no después de copiar el primer 1).

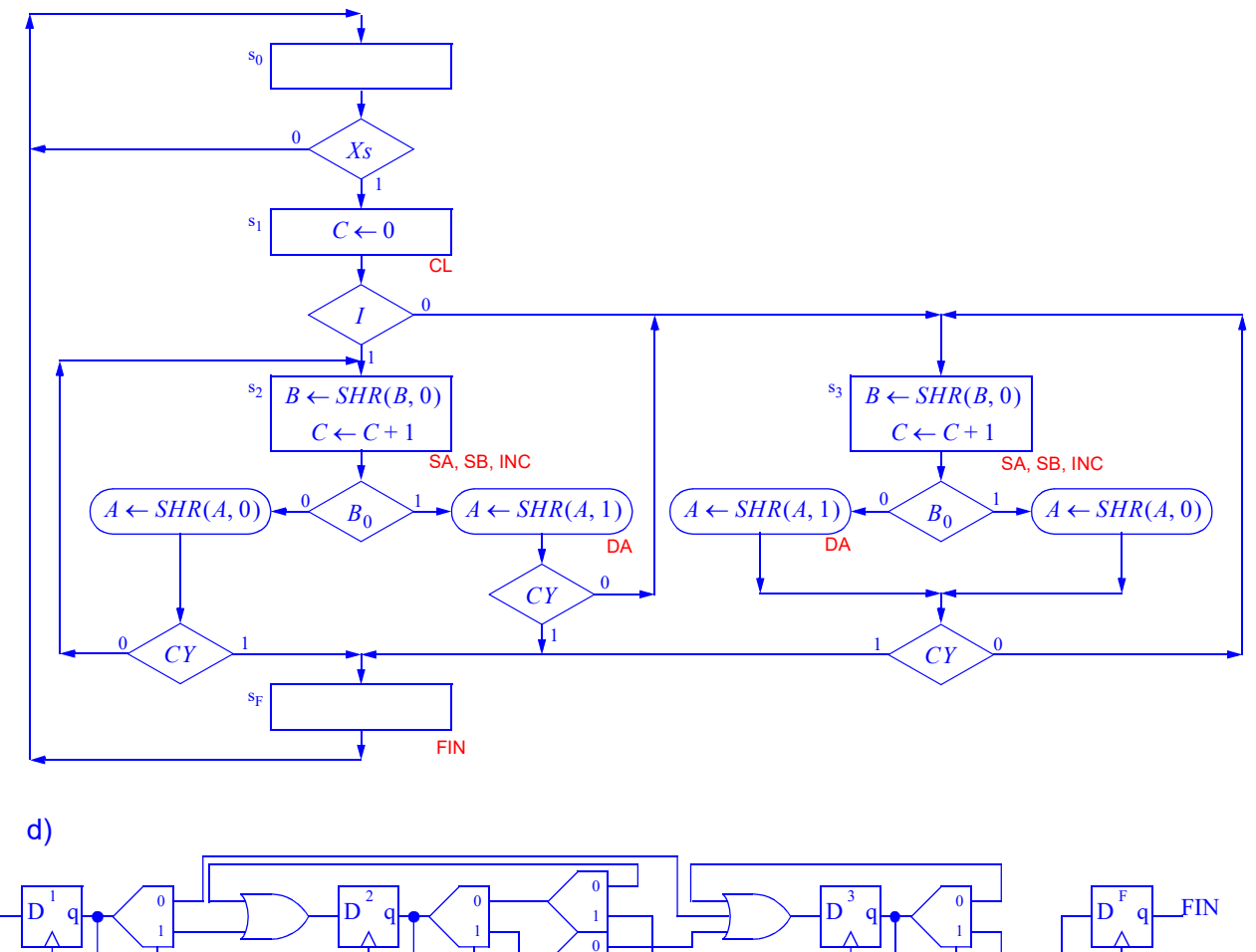

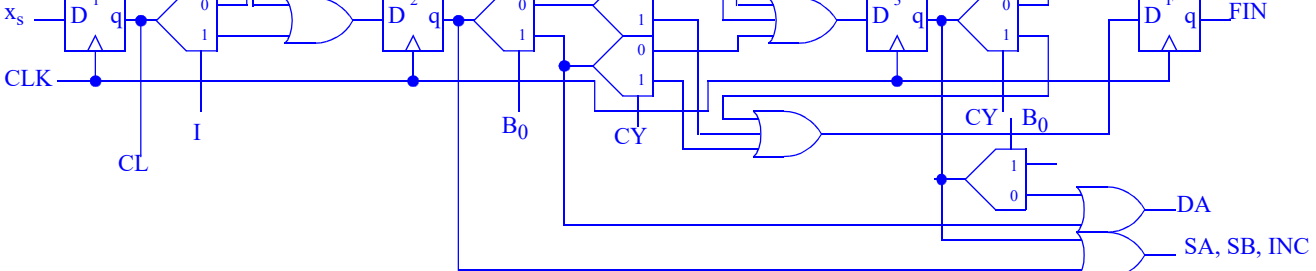

### CRITERIO DE CORRECCIÓN

- a) 10%
- b) 10%
- c) 60%
- d) 20%
- 4.- [2 Puntos] Escriba la subrutina Maximo en ensamblador del CS3 que recibe en R0 la dirección de un vector de bytes sin signo y en R1 el número de elementos del vector. Maximo devuelve en R2 el elemento mayor del vector.

## **SOLUCIÓN**

;----------------------------------------------------------------------

; Maximo v1.1

Apellidos:.........................SOLUCIÓN.........................................................

Nombre:....................................................................................

```
;
; Encuentra y devuelve el mayor elemento de un vector de enteros sin signo.
; Entradas:
   R0: Puntero al vector
; R1: Longitud del vector
; Salidas:
; R2: Maximo
;Control de versiones: Se ha añadido una comprobación inicial para
;distinguir el caso R1=1
;----------------------------------------------------------------------
Maximo: ld r2, (r0) ;Tomar primer elemento como máximo actual
             subi r1, 1 ;Descontar elemento procesado
             brzs MaximoFin  ;No quedan elementos? Salir
             brcs MaximoFin  ;No había elementos? Salir
MaximoBuc: addi r0, 1 ; Avanzar puntero del vector
             ld r3, (r0) ;R3=elemento del vector
             cp r2, r3 ;R2 < elemento actual?
             brcs MaximoAct ;...sí, nuevo máximo encontrado
MaximoSig: subi r1, 1 \ldots no, contabilizar elemento. Quedan?
             brzs MaximoFin ( ;...no, salir
             jmp MaximoBuc ;...sí, siguiente elemento
MaximoAct: mov r2, r3 ; juardar nuevo máximo
             jmp MaximoSig ; seguir proceso
MaximoFin: ret
```
### CRITERIO DE CORRECCIÓN

No poner comentarios: -2

No comprobar R1: -1